#### University of Massachusetts Amherst

#### [ScholarWorks@UMass Amherst](https://scholarworks.umass.edu/)

[Introduction to Geographic Information Science](https://scholarworks.umass.edu/intro_GIS)<br>(GIS) course materials

Open Access GIS Instructional Materials

2019

#### Unit 12

Forrest J. Bowlick University of Massachusetts Amherst, fbowlick@umass.edu

Follow this and additional works at: [https://scholarworks.umass.edu/intro\\_GIS](https://scholarworks.umass.edu/intro_GIS?utm_source=scholarworks.umass.edu%2Fintro_GIS%2F12&utm_medium=PDF&utm_campaign=PDFCoverPages)

#### Recommended Citation

Bowlick, Forrest J., "Unit 12" (2019). Introduction to Geographic Information Science (GIS) course materials. 12. [https://scholarworks.umass.edu/intro\\_GIS/12](https://scholarworks.umass.edu/intro_GIS/12?utm_source=scholarworks.umass.edu%2Fintro_GIS%2F12&utm_medium=PDF&utm_campaign=PDFCoverPages) 

This Book is brought to you for free and open access by the Open Access GIS Instructional Materials at ScholarWorks@UMass Amherst. It has been accepted for inclusion in Introduction to Geographic Information Science (GIS) course materials by an authorized administrator of ScholarWorks@UMass Amherst. For more information, please contact [scholarworks@library.umass.edu](mailto:scholarworks@library.umass.edu).

# Computational Thinking

### UMassAmherst

### Forrest J. Bowlick, Intro GIS UMASS, Fall 2018

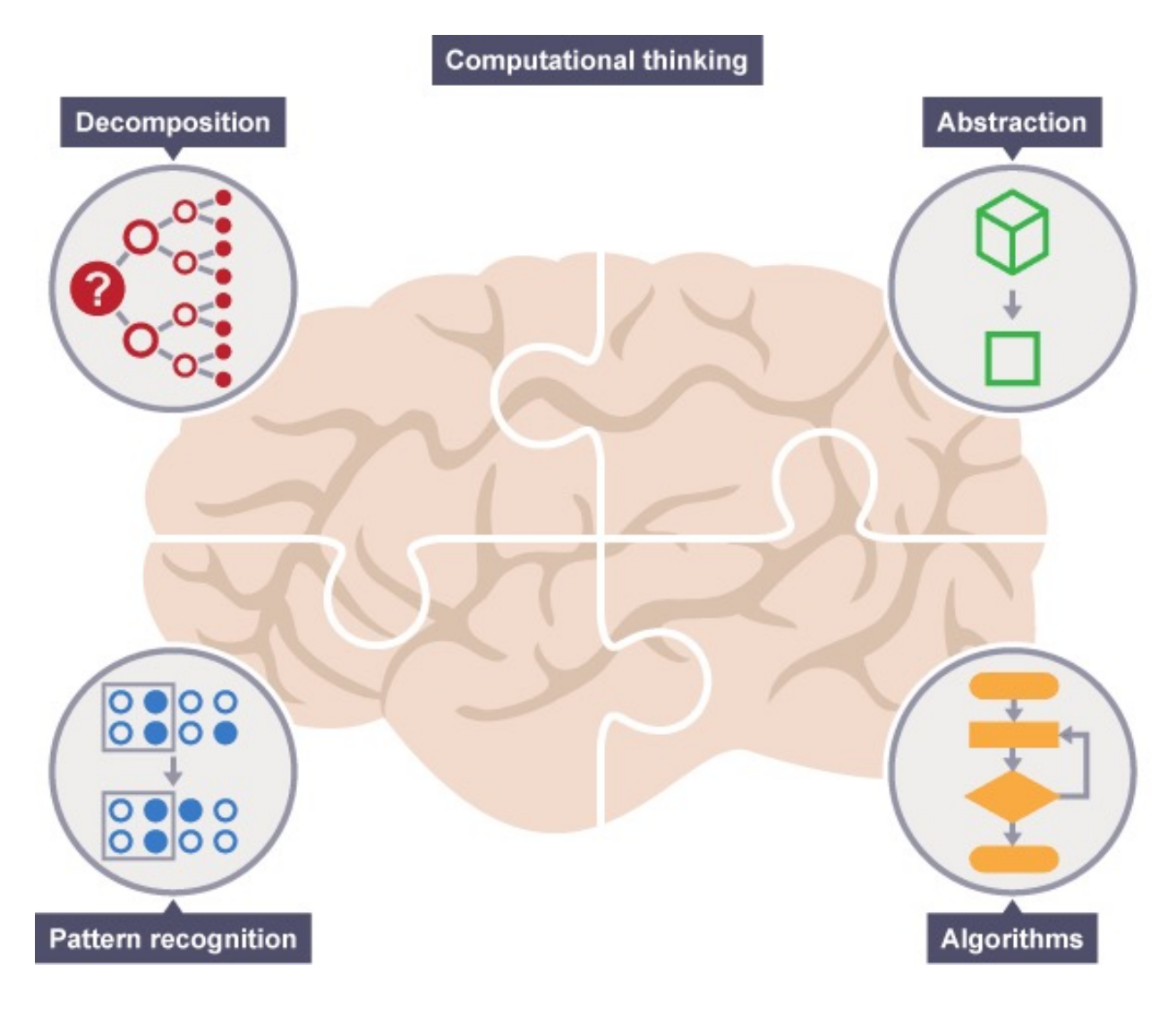

### But First!

- Forms
- Posters
	- Designing
	- Making
- Exporting
	- Images
	- PDF
- Thinking

# Google Forms

• Sign up for a printing slot! Deadline: 5pm TODAY

- Express your interest to be a TA! Deadline: Noon, Tomorrow!
	- tx.ag/S19TA

• Sign up for a presentation time! – Tx.ag/GISTime

- Scientific papers/reports/presentations have a very specific organization
	- **Introduction** Tells us why the topic is interesting;
	- **Methods** Tell us what you did;
	- **Results** Tell us what you found;
	- **Discussion** Tells us why what you found matters.

Consider this organization for your final poster

#### **Introduction**

Information to include:

- Why is the topic important?
- Brief background info that others might not know;
- Your motivating question.

#### Figures to include:

- Your study area map;
- A picture (if applicable).

#### **Methods**

Information to include:

- General steps in your

methodology

- Important decisions you made in your analysis
- Use bullets

Figures to include:

- Any methods steps you want to highlight
- -Table of data layers

#### **Methods**

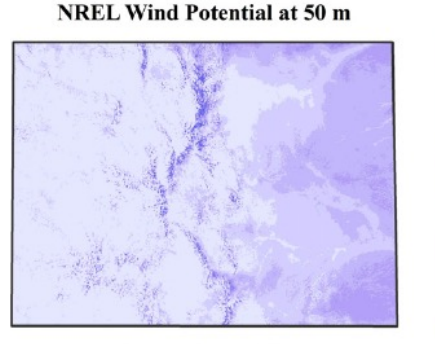

**Distance From Cities** 

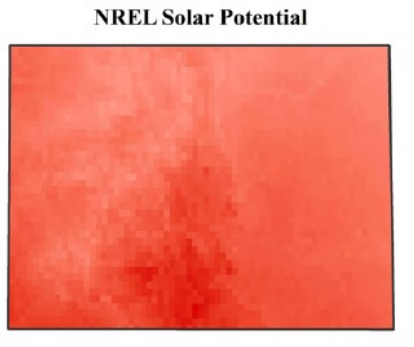

**Ideal Land Cover** 

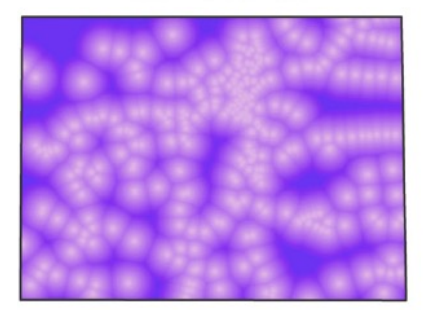

**Distance to Transmission Lines** 

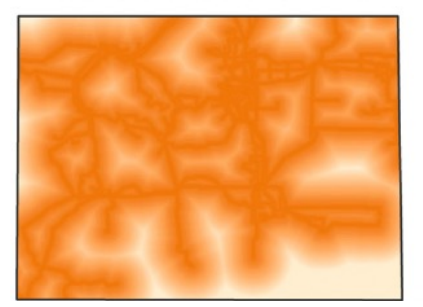

**Population Density** 

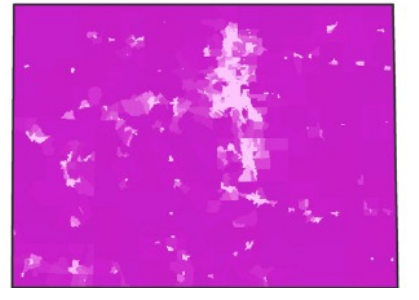

#### Figures to include:

- Any methods steps you want to highlight
- Table of data layers
- Keep them small (but not too small), your results should be the real focus

Janke, 2010

#### **Results**

etc.)

Information to include:

- Description of any final maps or

analytical results (maps, charts, text,

Figures to include:

- Final results map(s)
- Other results figures (e.g., histograms or scatter plots)

#### **Discussion**

#### Information to include:

- A summary of any important take home points from your analysis;
- What these findings might mean for the topic, or how your analysis/description/data collection (etc.) matters in this context.
- Future steps you could take;
- Notable limitations in your analysis.

### Ivory Billed Woodpecker Conservation

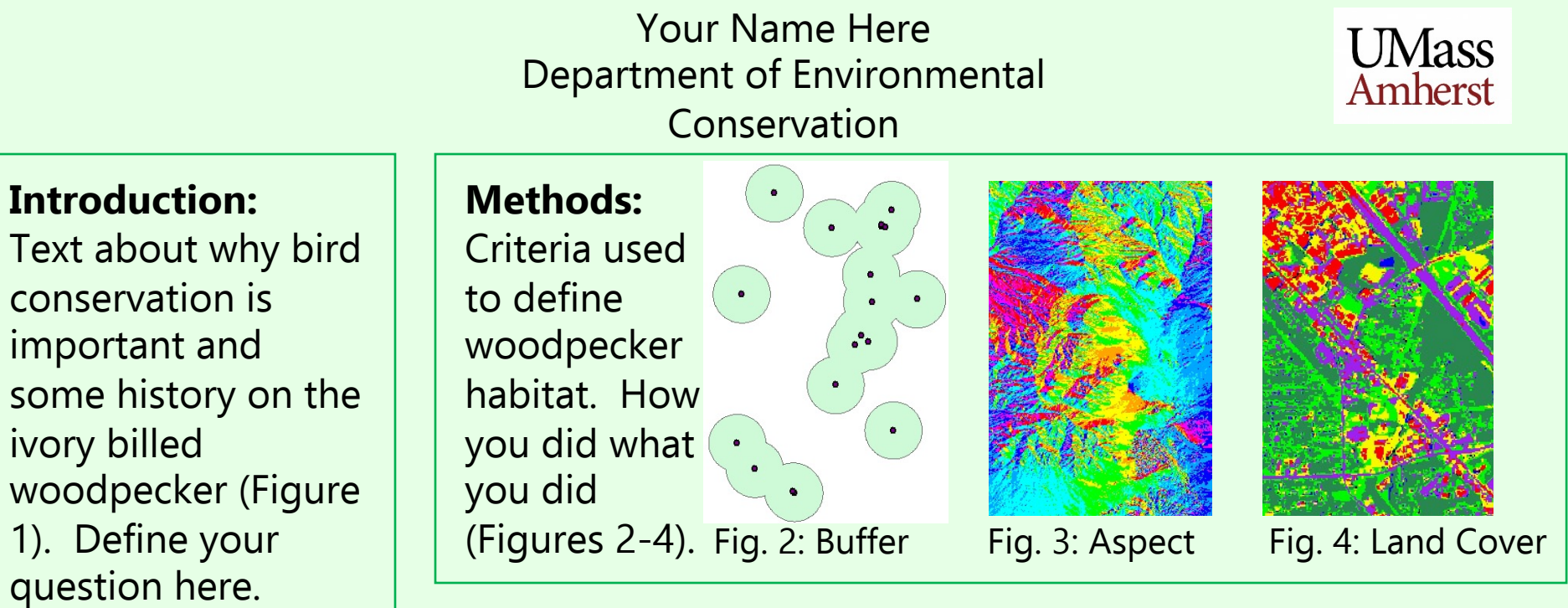

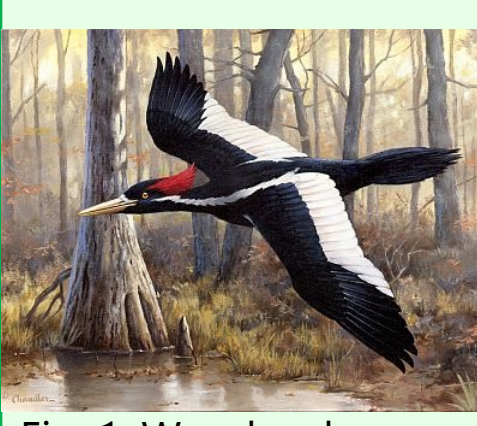

Fig. 1: Woodpecker

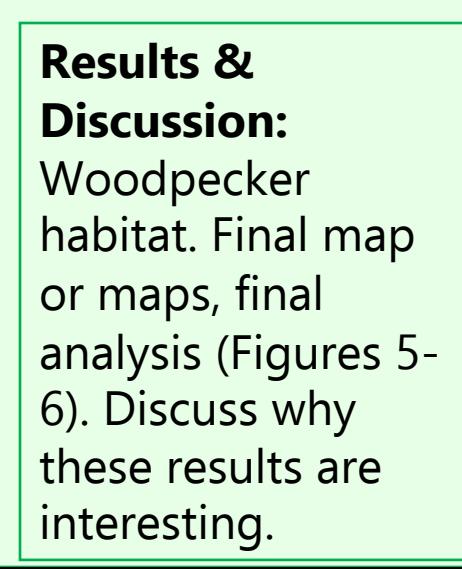

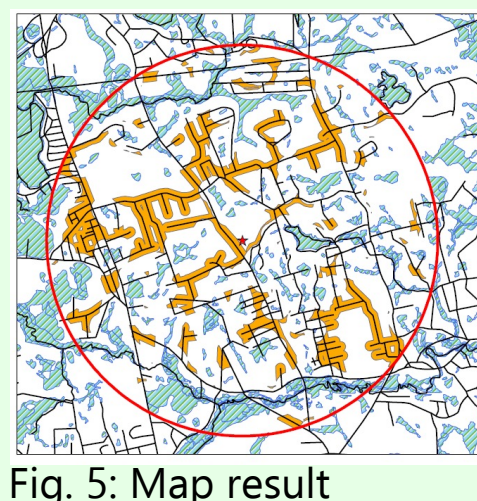

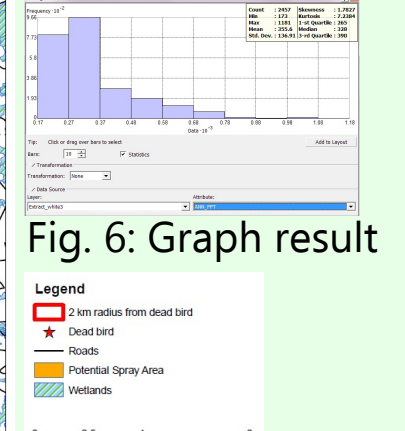

#### Ivory Billed Woodpecker Conservation Your Name Here **UMass** Department of Environmental Amherst Conservation **Introduction: Methods: Results & Discussion:** How you did what Final map or maps, final you did (Figures 2-4) analysis (Figures 5-6). Discuss why these results are interesting Fig. 2: Buffer Legend 2 km radius from dead bird Fig. 3: Aspect Fig. 5: Map resultCount : 2457 | Skesmess : 1.78<br>| Hin : 173 | Kurtosis : 7.231<br>| Hax : 1181 | 1-st Quartile : 265<br>| Hean : 255.6 | Hedian : 139 Fig. 6: Graph result Fig. 4: Land Cover

Text about why bird conservation is important and some history on the ivory billed woodpecker (Figure 1). Define your question here.

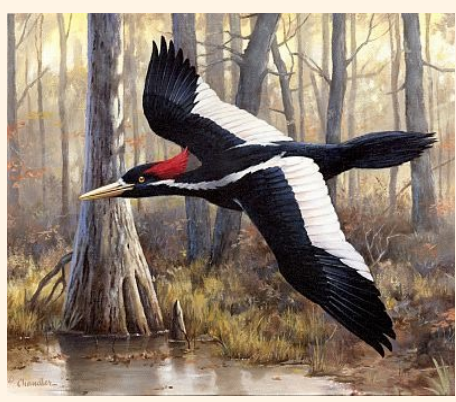

Fig. 1: Woodpecker

### Ivory Billed Woodpecker Conservation

Your Name Here Department of Environmental Conservation

**UMass** Amherst

**Introduction Introduction**Why your topic is Why your topic is important (Figure 1). Define your question **Introduction**<br>
Why your topic is<br>
important (Figure 1).<br>
Define your question<br>
NAME:<br>
Results & Discussion:<br>
Results & Discussion:<br>
Results & Discussion:<br>
Results & Discussion:<br>
Results & Discussion:<br>
Why these results ar

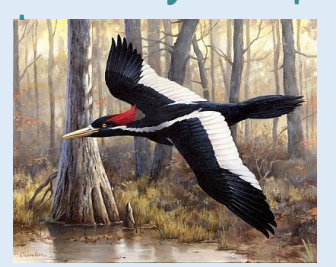

Fig. 1: Woodpecker **Methods** How you did what you did (Figure 2)

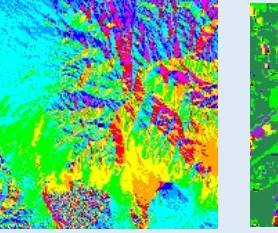

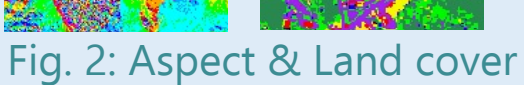

Final map or maps, final analysis (Figure 5). Discuss why these results are interesting

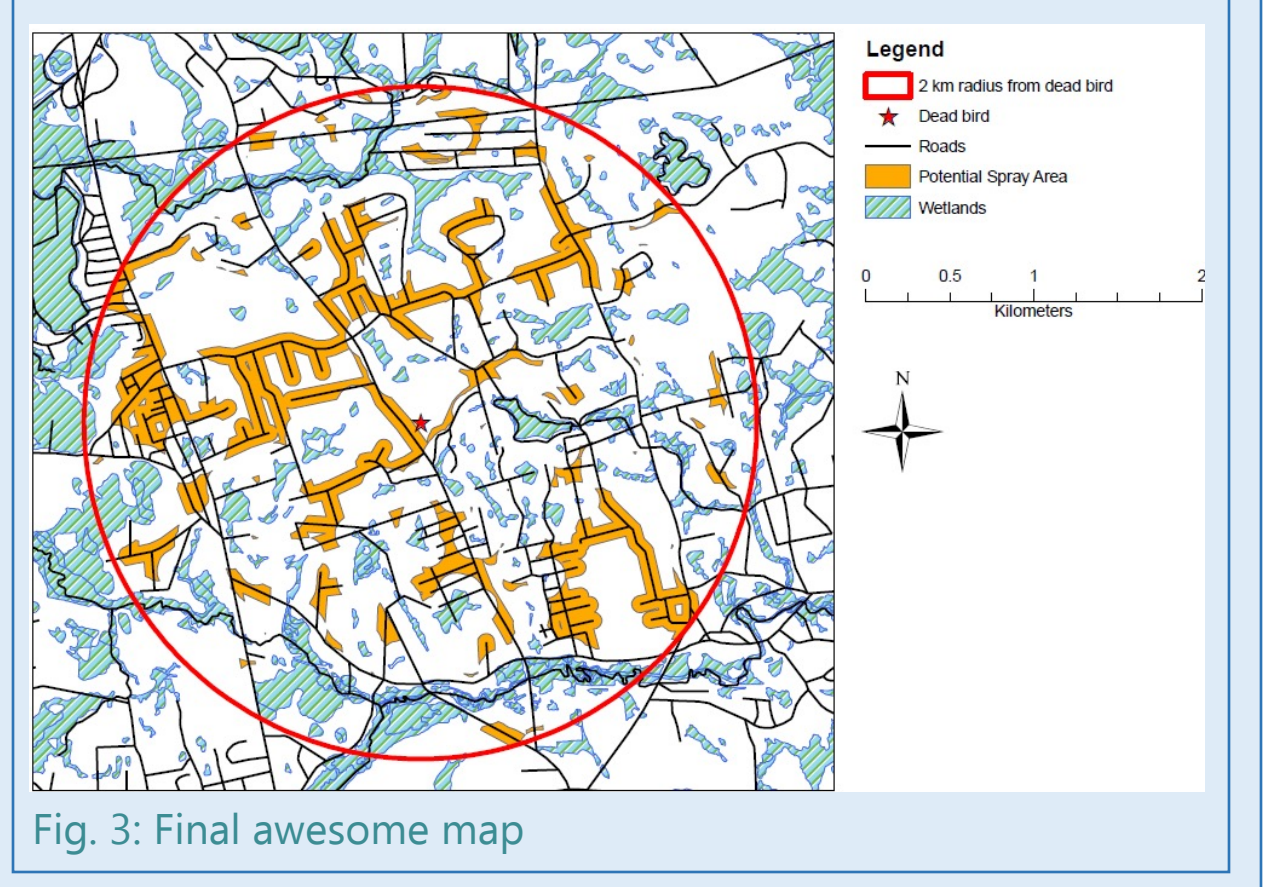

#### **Lion Habitat Suitability Analysis UMass** based on Vegetation Type and Proximity to Water Amherst Anna Garvin Global Classroom - Big Cat Research Project

Mopane Shrubveld

Lebombo Arid

Mountain Bushveld

Lion

Wixed Lowveld Bushveld

Floure 6: Proportion of catz by vegetation type

Leopard

**Cheetah** 

Sour Lowweld Bushweld

**International International Age** 

**Artist** 

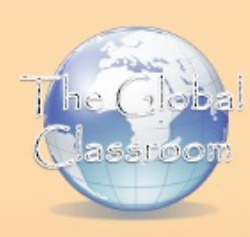

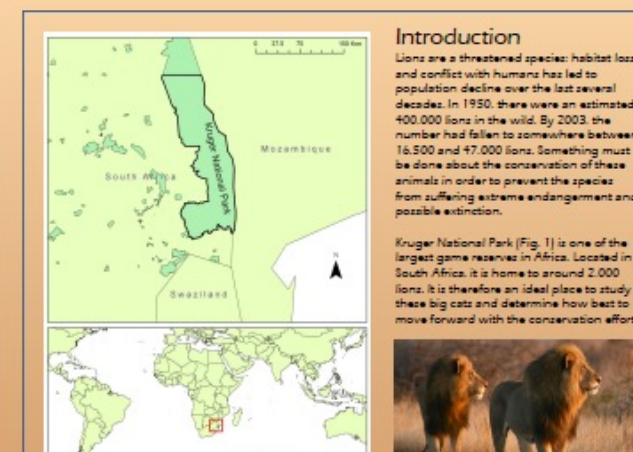

Lions are a threatened species: habitat loss and conflict with humans has led to population decline over the last several decades. In 1950, there were an estimated 400.000 lions in the wild. By 2003, the number had fallen to zomewhere between 16.500 and 47.000 lions. Something must be done about the conservation of these animals in order to prevent the species from suffering extreme endangerment and possible extinction. Kruger National Park (Fig. 1) is one of the<br>largest game reserves in Africa. Located in South Africa. it is home to around 2.000

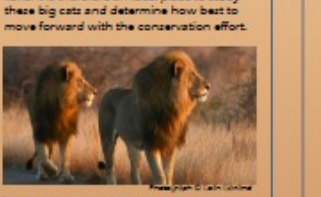

Rigure 2: Transvaal ilon - Panthera Leo kruge

بالملكا الاستمماأألصاء **FRIDERRICEARTSER** 

Figure 4: Histogram - distance of cats to water

#### **Results and Discussion**

Upon performing a count of the lions leopards and cheetahs in each of the five vegetation types of our study area. I found that the ratio of lions to other cats was highest in Sweet Lowweld Bushveld and Mixed Lowveld Bushveld areas, with 87% lions and 75% lions. respectively. This could mean that leopards and cheetahs harbor a dislike for these vegetation types, but more likely, lions have a preference for those vegetation types. Therefore, these areas would be most suitable for lions when considering expansion of conserved land (Fig. 7).

Upon calculating proximity of cats to bodies of water. I found that cats were sighted on average within 0.27 km of water. This is not a surprise: lions naturally would be found near water to be near a source of hydration and to be near their prey. Also worth mentioning is the fact that our study was conducted during the dry seasons, when most bodies of water were dried up. This would make it even more likely that lions would spend most of their time in areas where water is readily available.

Most cats were found within 3.07 km of water. (Specifically, 3.07 km is the mean distance to water plus one standard deviation.] By making a 3.07 km buffer around rivers and bodies of water, and restricting those areas to vegetation types Sweet Lowweld Bushveld and Mixed Lowveld Bushveld (Fig. 8), you can see what areas around Kruger Park would be good candidates for conservation expansion, as lions have demonstrated a preference for land close to water in Sweet Lowveld Bushveld areas or Mixed Lowveld Bushveld areas.

Given more time and resources. I would expand my study area northward, to include the entirety of Kruger National Park. Our study is spatially limited, and lion conservation efforts would benefit from a larger study area. I would also radio-collar fions, rather than rely on sightings for data collection. This would eliminate the problem caused by the lack of absence data, and allow us to conduct a study that truly only involved lions, rather than having to compare their locations to those of leopards and cheetahs. Additionally. I would begin to look at the land usage for my proposed areas of conservation, to see if any of it is eligible for conversion to conserved land for lions.

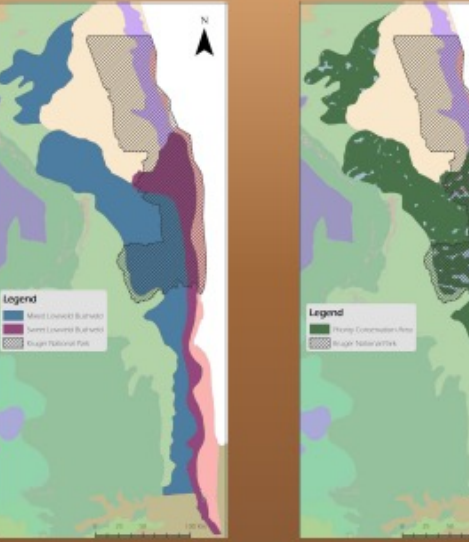

#### Methods

Floure 1: Otudy Arca

Over the course of three summers my team collected observation data on the big cats of Kruger National Park. The bulk of our data focused on the Transvaal Lion - Panthers Leo krugen (Fig. 2). We collected presence data, but not absence data. Additionally, data collection did not occur uniformly throughout the park: we spent more time in some areas than others. Because of the nature of our data, it was a challenge to analyze it objectively.

#### \* Attained spatial vegetation data.

. Performed a count of lion, leopard, and cheetah numbers in each of the five vegetation types. \*Created a bar graph of raw numbers of cats in each vegetation type (Fig. 3). \* Created a pie chart for each vegetation type illustrating the ratios of lions to leopards and cheetahs (Fig. 6).

Calculated nearness of cats to rivers and wetlands. Created a buffer around rivers and wetlands in areas of appropriate vegetation, using the mean distance of

cata from bodies of water plus one standard deviation, assuming a log-normal distribution.

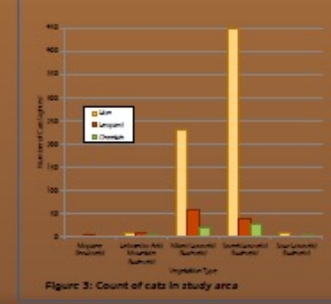

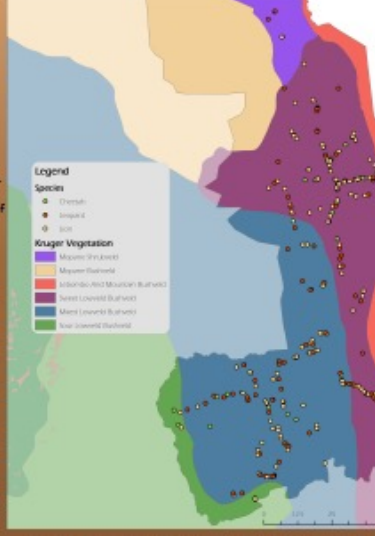

Figure 6: Cat sightings and vegetation types in Kruger National Park

Floure 7: Llons' areferred vegetation types

Floure 8: Priority Conservation Area

#### **Coastal Erosion on Crane Beach, Ipswich MA**

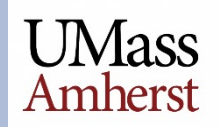

#### Stephanie Berkman **Department of Environmental Conservation**

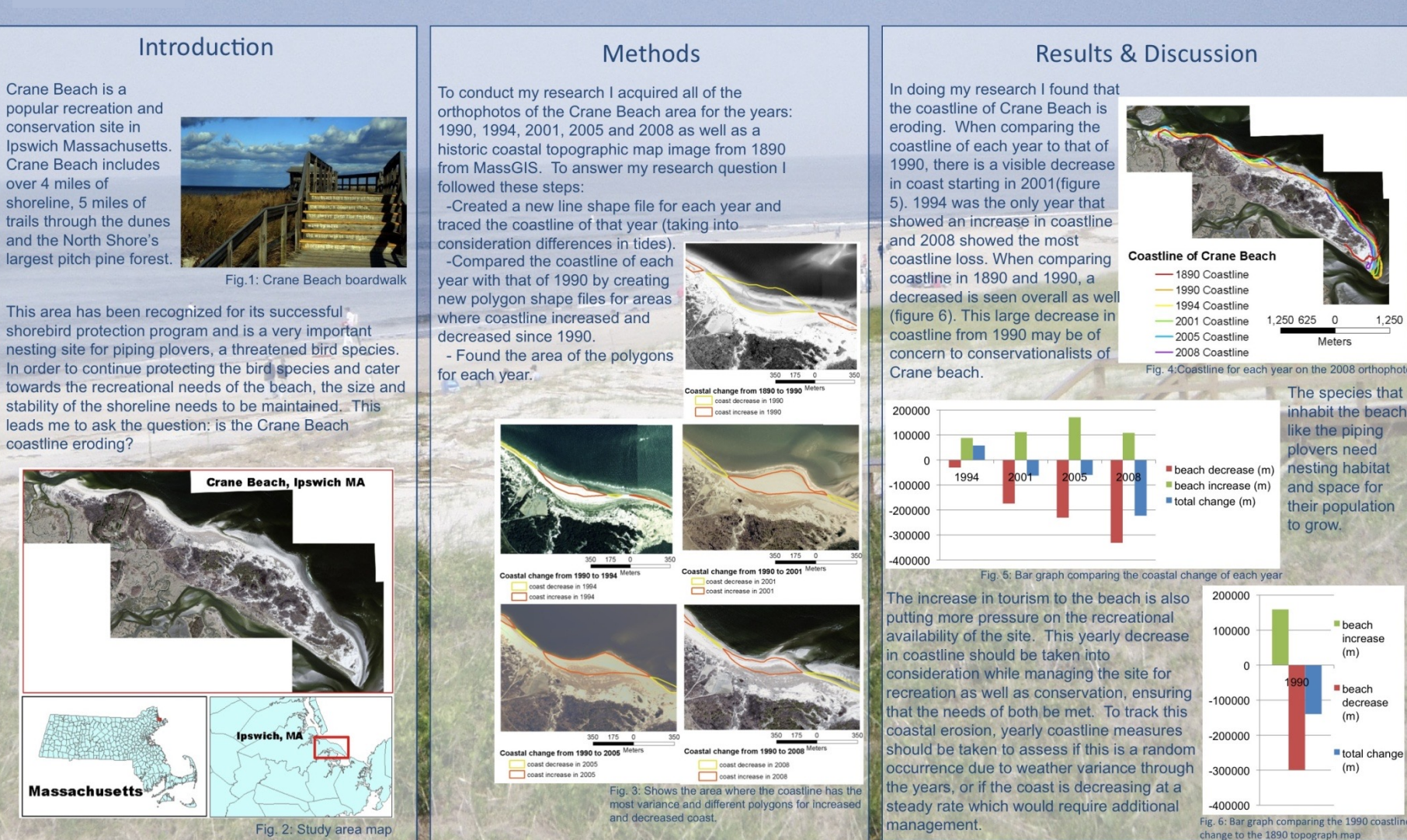

popular recreation and conservation site in Ipswich Massachusetts. **Crane Beach includes** over 4 miles of shoreline, 5 miles of trails through the dunes and the North Shore's largest pitch pine forest.

This area has been recognized for its successful shorebird protection program and is a very important nesting site for piping plovers, a threatened bird species. In order to continue protecting the bird species and cater towards the recreational needs of the beach, the size and stability of the shoreline needs to be maintained. This leads me to ask the question: is the Crane Beach coastline eroding?

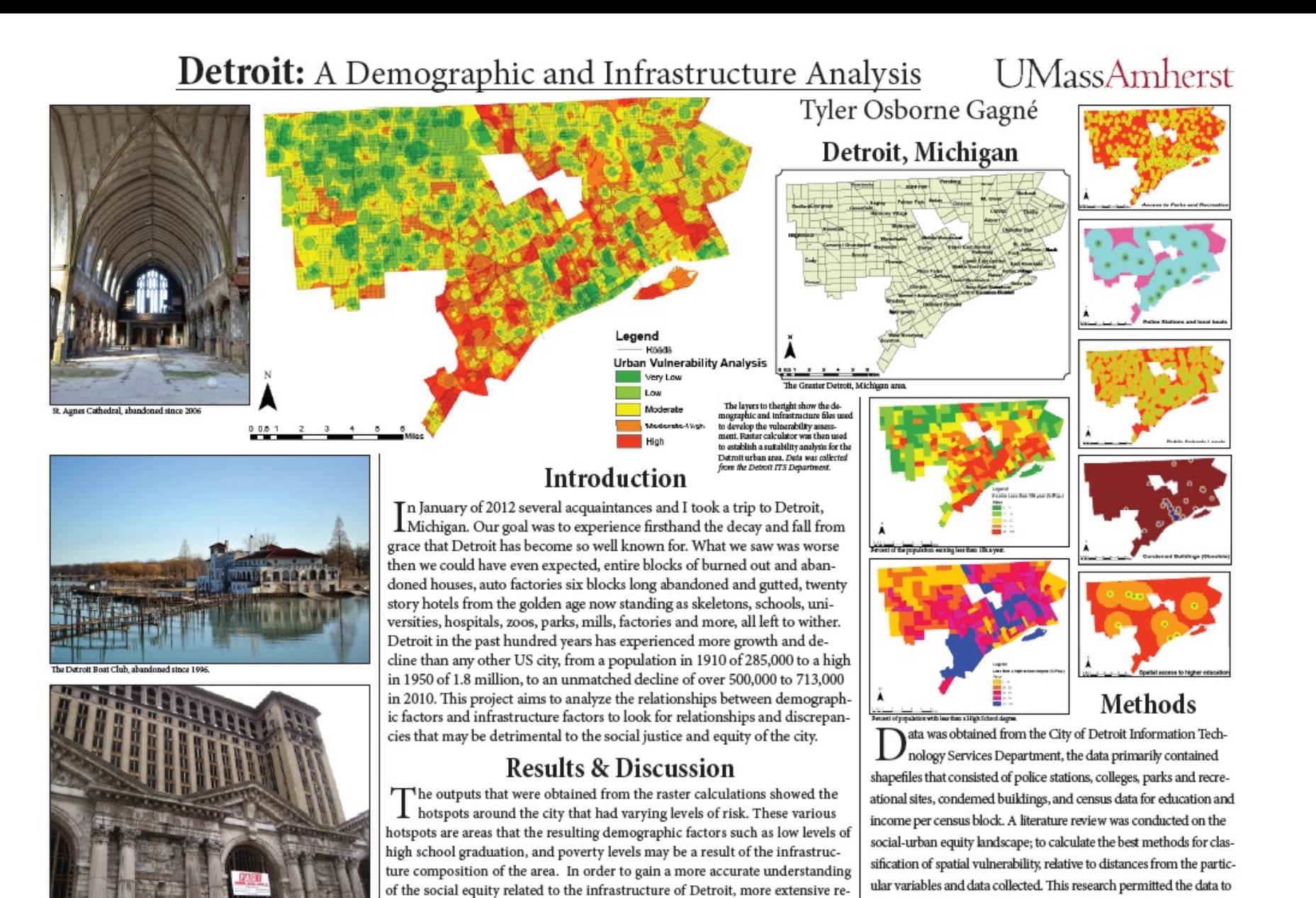

search should be conducted on the spatial influence of positive and negative factors of a city, crime rates, police station locale effectiveness, public school

and higher education proximity influence, and other pressures.

to be classified into quantifiable values, which then allowed for raster

calculation to be employed to search for connections amoung the par-

ticular infrastructure, demographic, and economic data.

Contact: Tyler Osborne Gago<br>TGagne@student.us  $(774) 328.1734$ 

Adenowledgements<br>City of Detrok Information Technology Services Department (313) 228-9427 - Department E-Mail, gir mike genéen@detrukmi.gov<br>Inspiration: Daniel Franz Madaen, Christopher Hocker, Jakob Palcher

### Yeah, But How Do I Make It? To...PowerPoint!

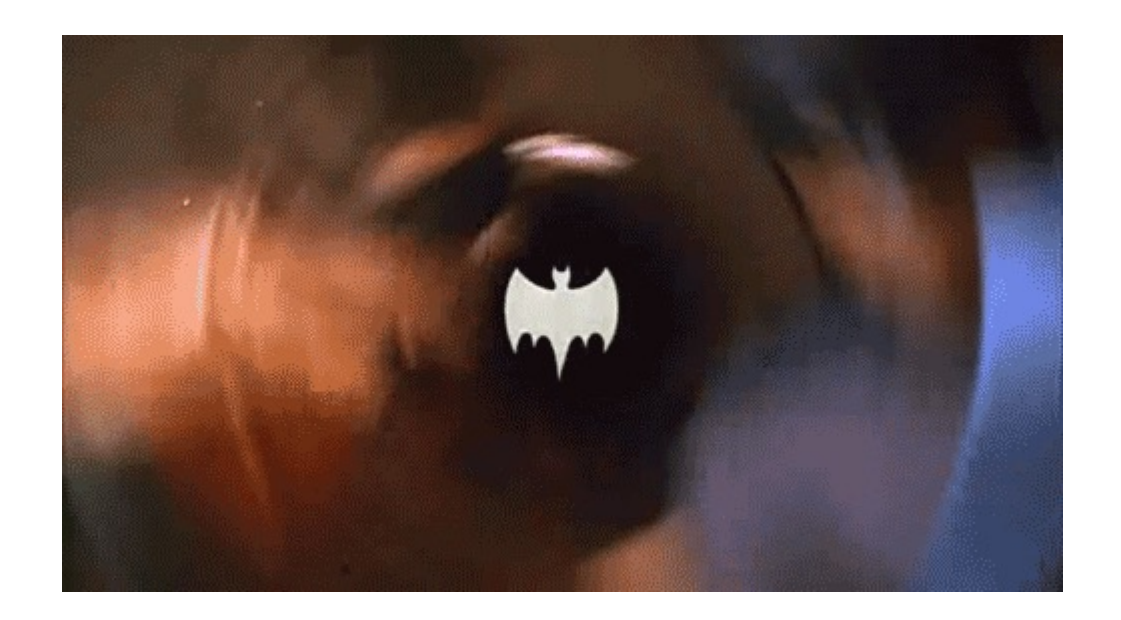

# Exporting Images

• Always Export when possible, don't use screnshots!

- Higher resolution images look better but take up more hard drive space.
	- This can be an issue inside of PowerPoint sometimes – another reason we print pdfs!

• Do Not Accept the Defaults!

## Any Questions?

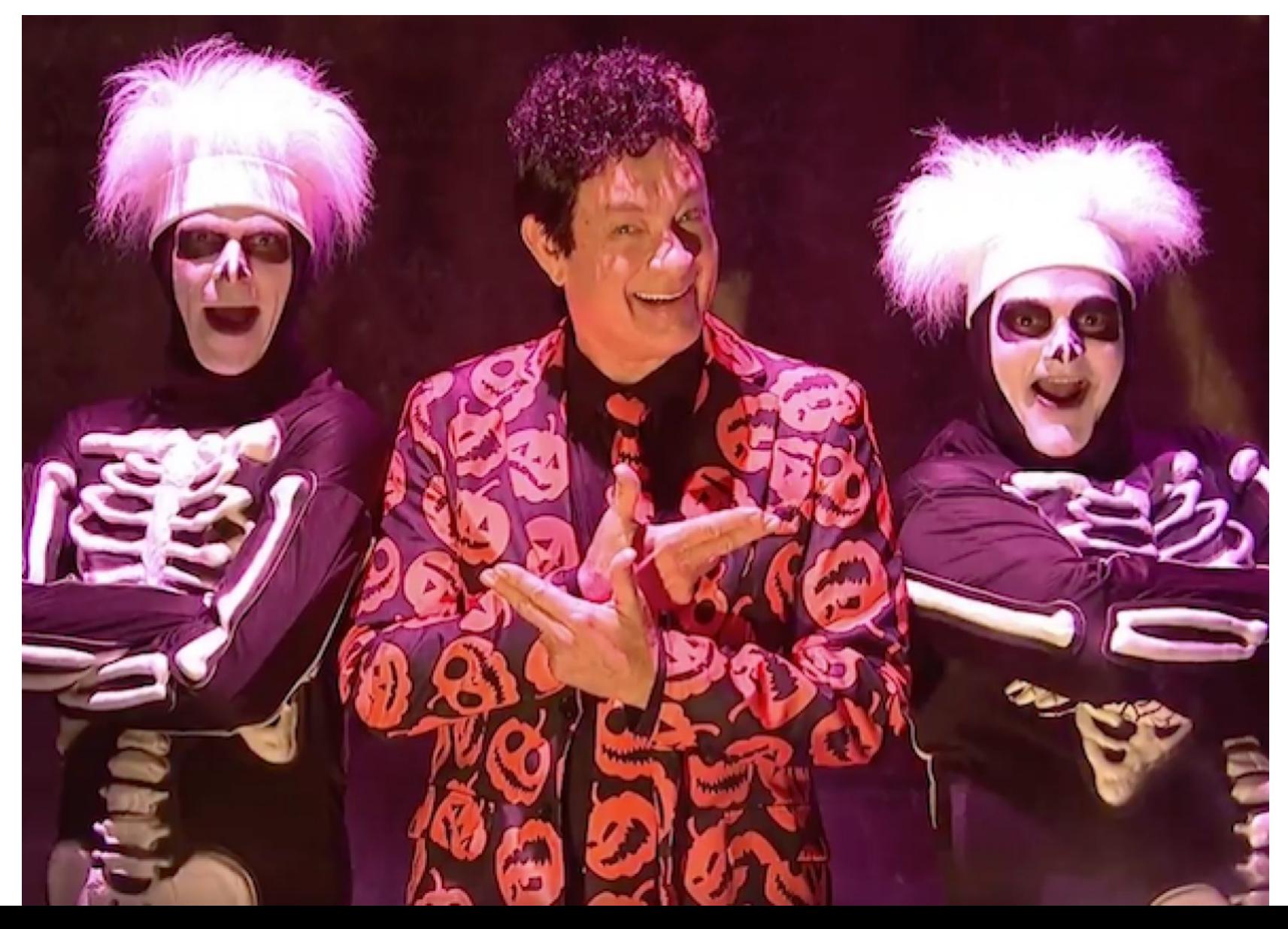

# Thinking Computationally

• "**Computational thinking** is a way of solving problems, designing systems, and understanding human behavior that draws on concepts fundamental to computer science. To flourish in today's world, **computational thinking** has to be a fundamental part of the way people think and understand the world." –Carnegie Mellon University

### Train Your Brain

<https://www.youtube.com/watch?v=SVVB5RQfYxk>

### Sound Familiar?

• Gathering and analyzing data;

• Using models and tools in various ways;

• Creating solutions to represent or solve real world problems.

### Hmmmmmmmmmmmm

# Tx.ag/GIS11

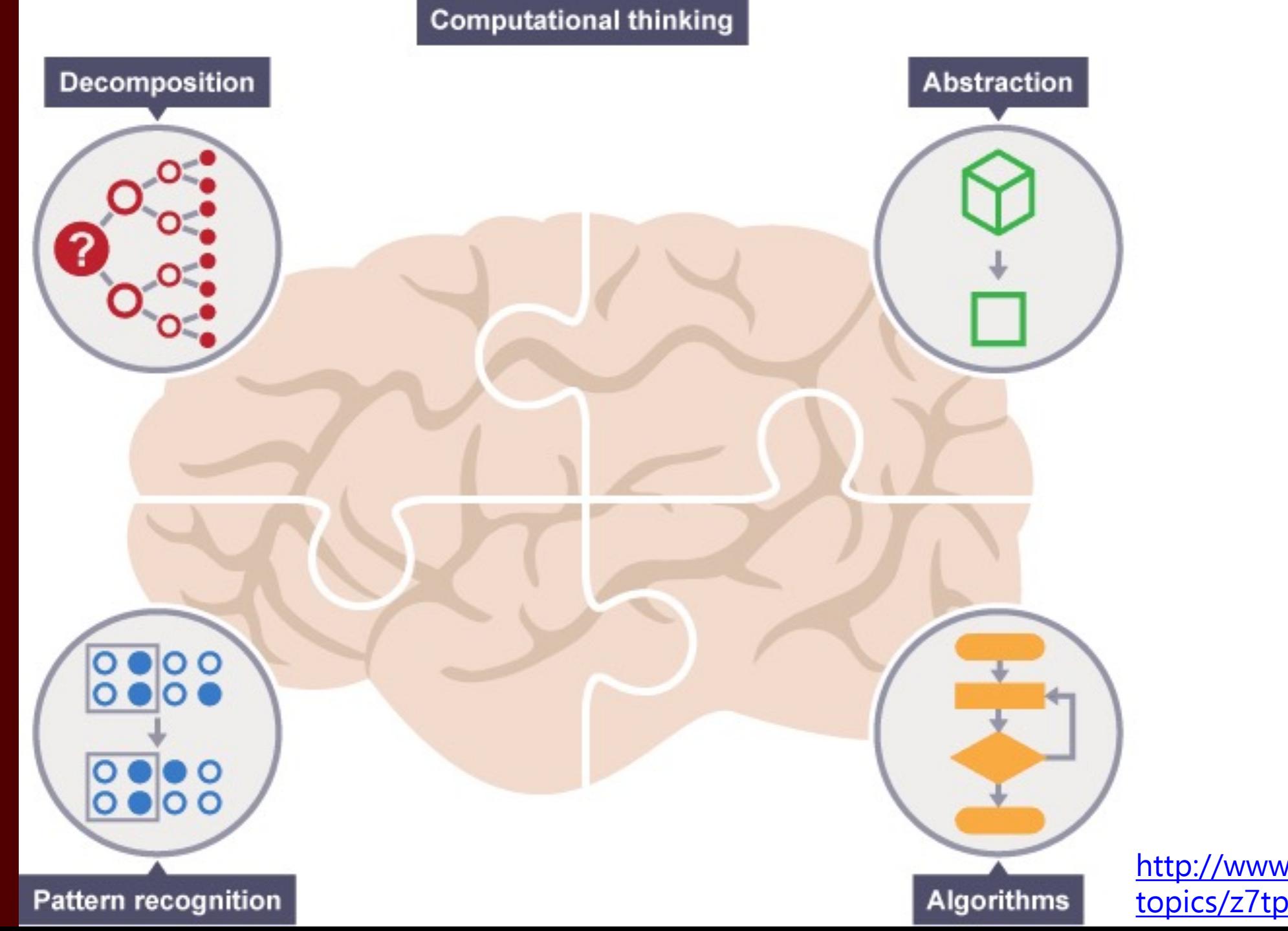

[http://www.bbc.co.uk/education/](http://www.bbc.co.uk/education/topics/z7tp34j) topics/z7tp34j

### Decomposition

• Involves breaking down a complex problem or system into smaller parts that are more manageable and easier to understand.

• A natural problem solving activity.

Houston has incredible issues with urban flooding\*. How can we use GIS to help?

# • Problem: Try It! - Decomposition

[http://www.cbsnews.com/news/houston-mayor-says](http://www.cbsnews.com/news/houston-mayor-says-theres-no-solution-to-flooding-there/)theres-no-solution-to-flooding-there/

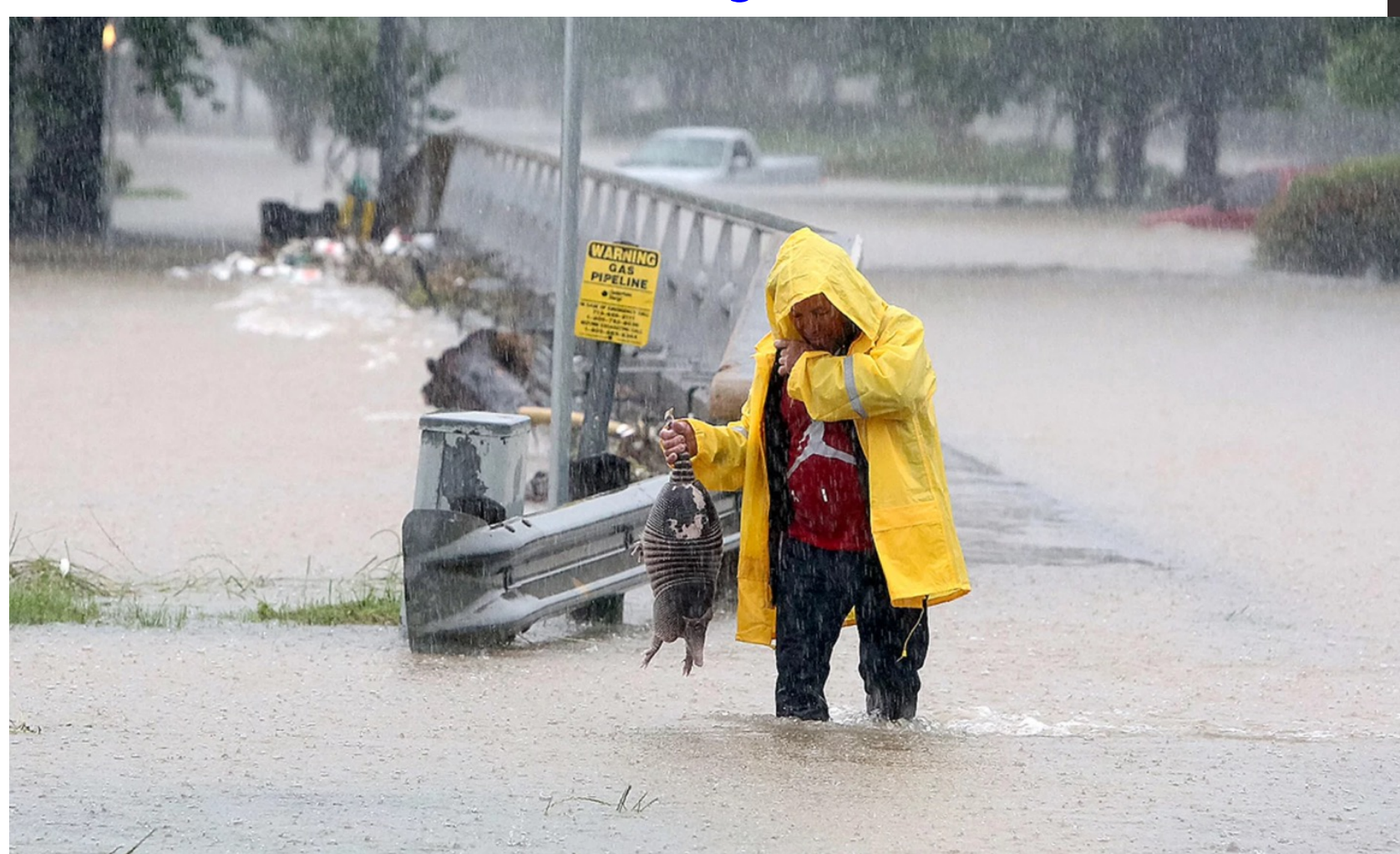

### Filling in the blanks - Decomposition

- 
- 
- 
- 
- 

### Pattern Recognition

• Involves finding the similarities or patterns among small, decomposed problems that can help us solve more complex problems more efficiently.

#### What are patterns?

Imagine that we want to draw a series of cats.

All cats share common characteristics. Among other things they all have eyes, tails and fur. They also like to eat fish and make meowing sounds.

Because we know that all cats have eyes, tails and fur, we can make a good attempt at drawing a cat, simply by including these common characteristics.

In computational thinking, these characteristics are known as patterns. Once we know how to describe one cat we can describe others, simply by following this pattern. The only things that are different are the specifics:

- one cat may have green eyes, a long tail and black fur
- another cat may have yellow eyes, a short tail and striped fur

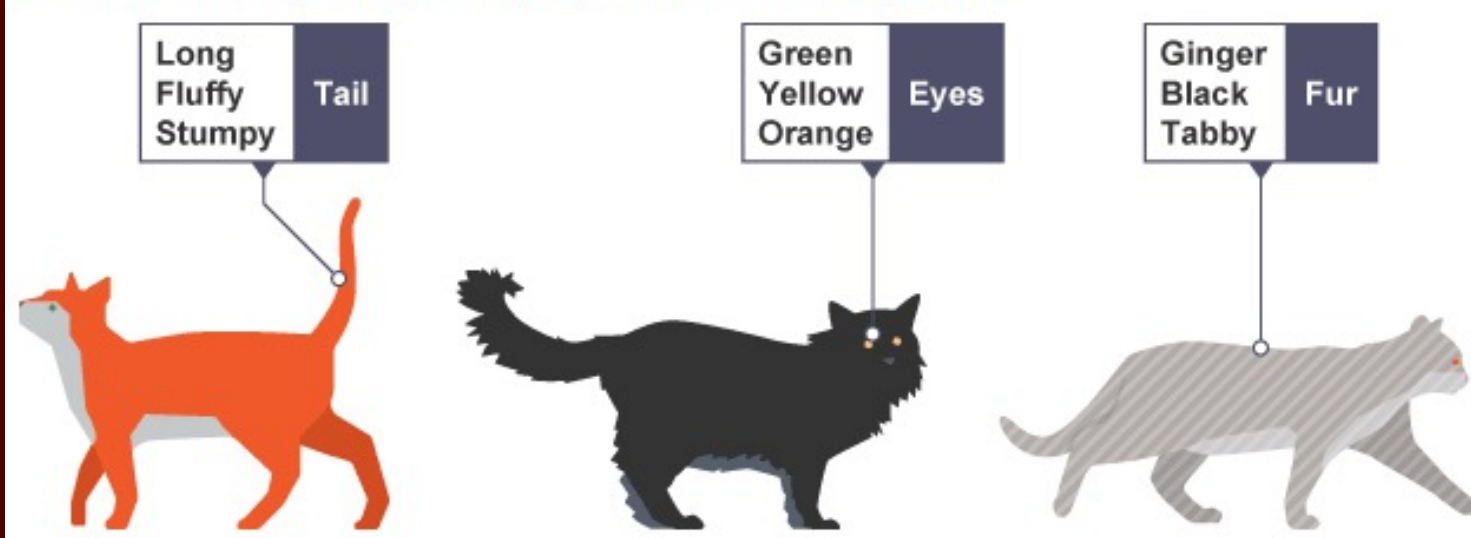

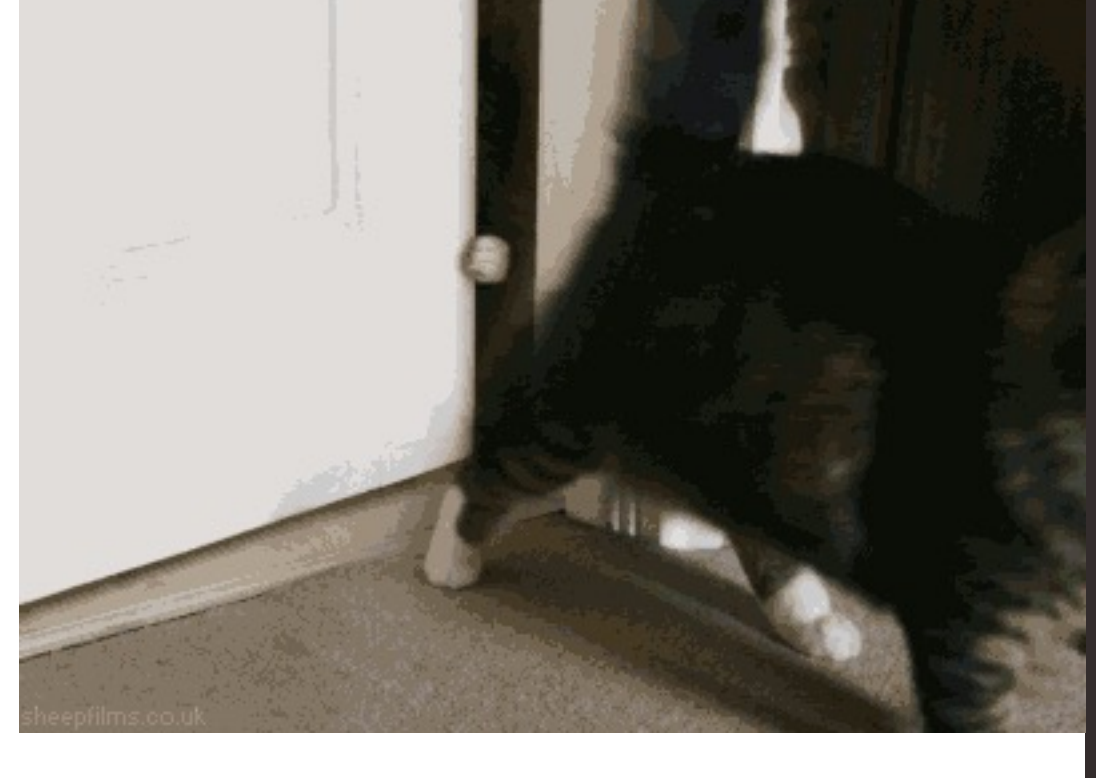

### Power of Patterns

• Identifying patterns allows us to understand common features and apply common processes.

• Patterns exist among different problems and within individual problems. We need to look for both.

# Try It! - Patterns

• Problem: Houston Colorado has incredible issues with urban flash flooding. How can we use GIS to help?

• [https://nextcity.org/features/view/you-cant](https://nextcity.org/features/view/you-cant-stop-urban-flooding)stop-urban-flooding

### Filling in the blanks - Patterns

### Abstraction

- The process of filtering out ignoring the characteristics of patterns that we don't need in order to concentrate on those that we do.
- It is also the filtering out of specific details. From this we create a representation (idea) of what we are trying to solve.

# Reducing Complexity

• Abstraction gathers the general characteristics we need and filters out the details and characteristics that we do not need.

• Abstraction lets us overcome issues with specifics by outlining general processes.

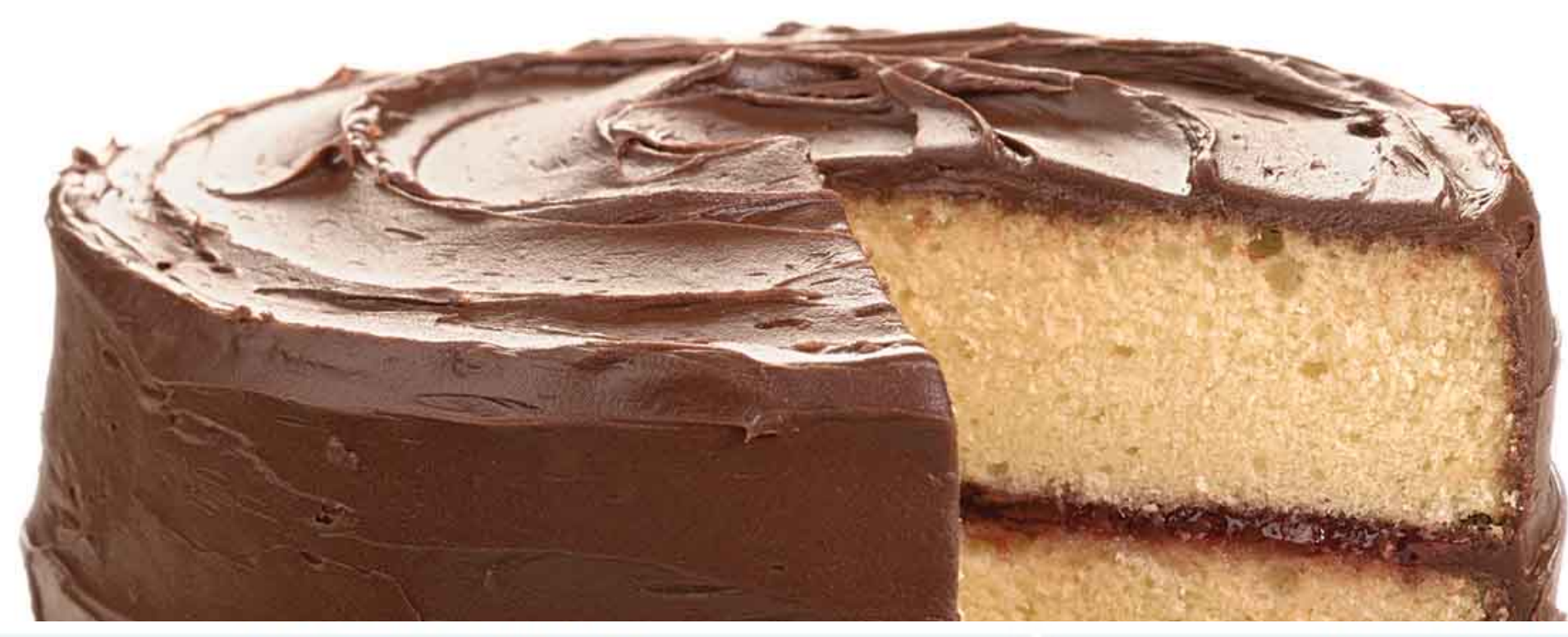

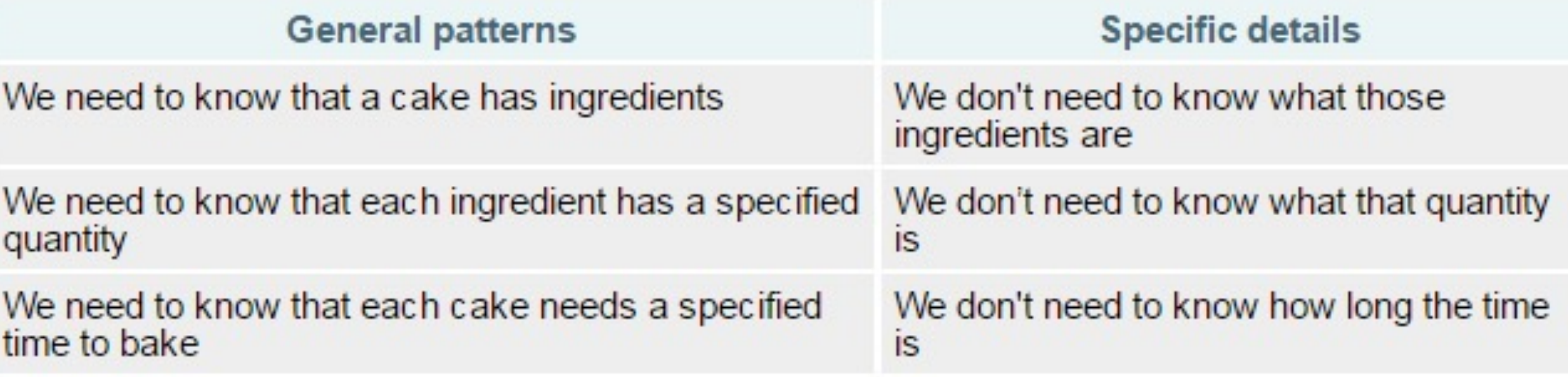

## Try It!

• Problem: Houston Colorado People are impacted has incredible issues with urban by flash flooding. How can we use GIS to help?

# Filling in the blanks

# Algorithms

• An algorithm is a plan, a set of step-by-step instructions to solve a problem.

• Algorithms are used for many different things including calculations, data processing and automation.

### Making the Difficult Step

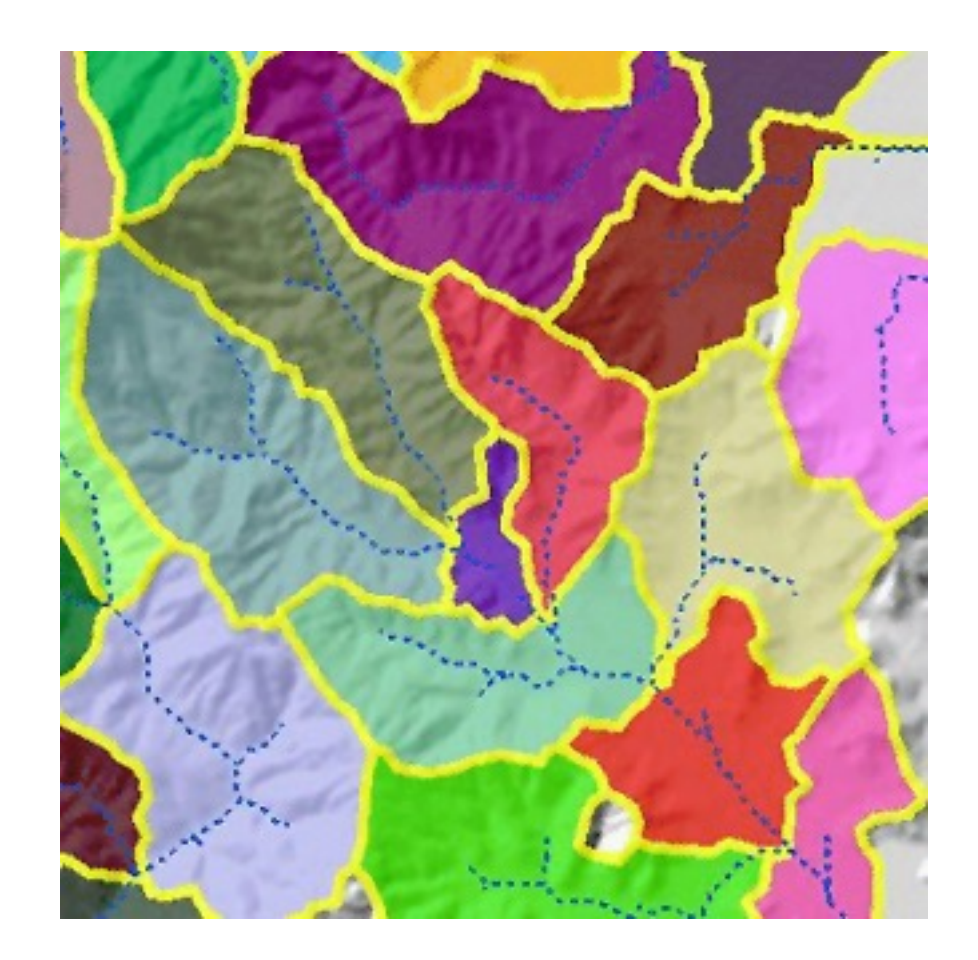

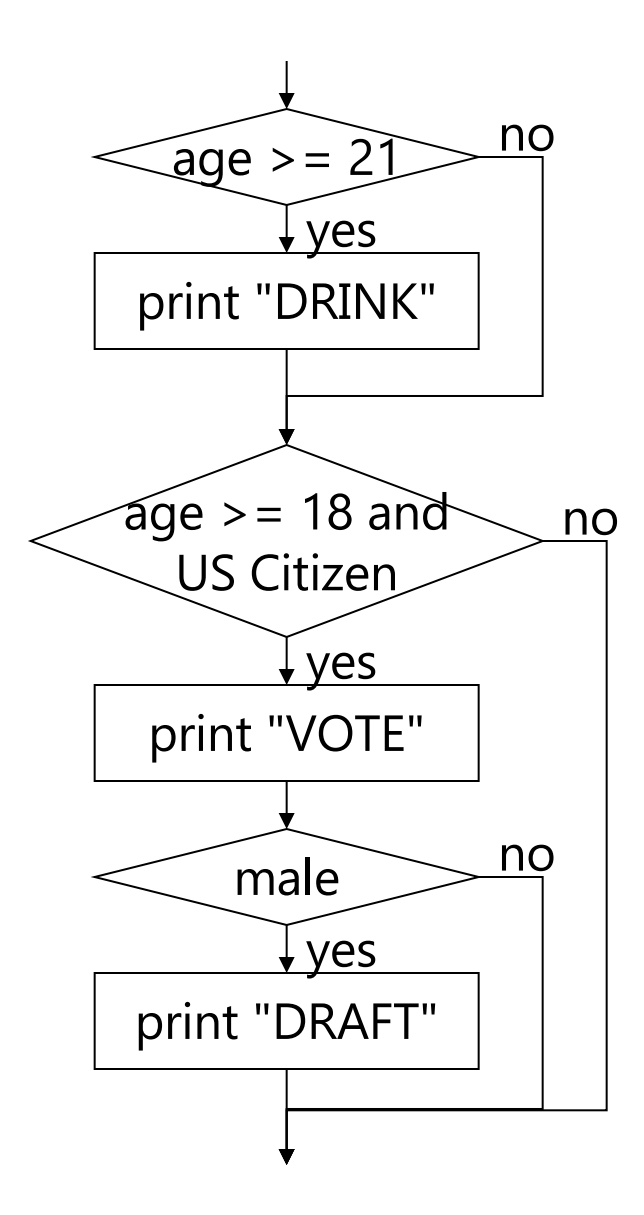

### $\overbrace{\text{age} \geq 2}^{\text{no}}$  Last Practice

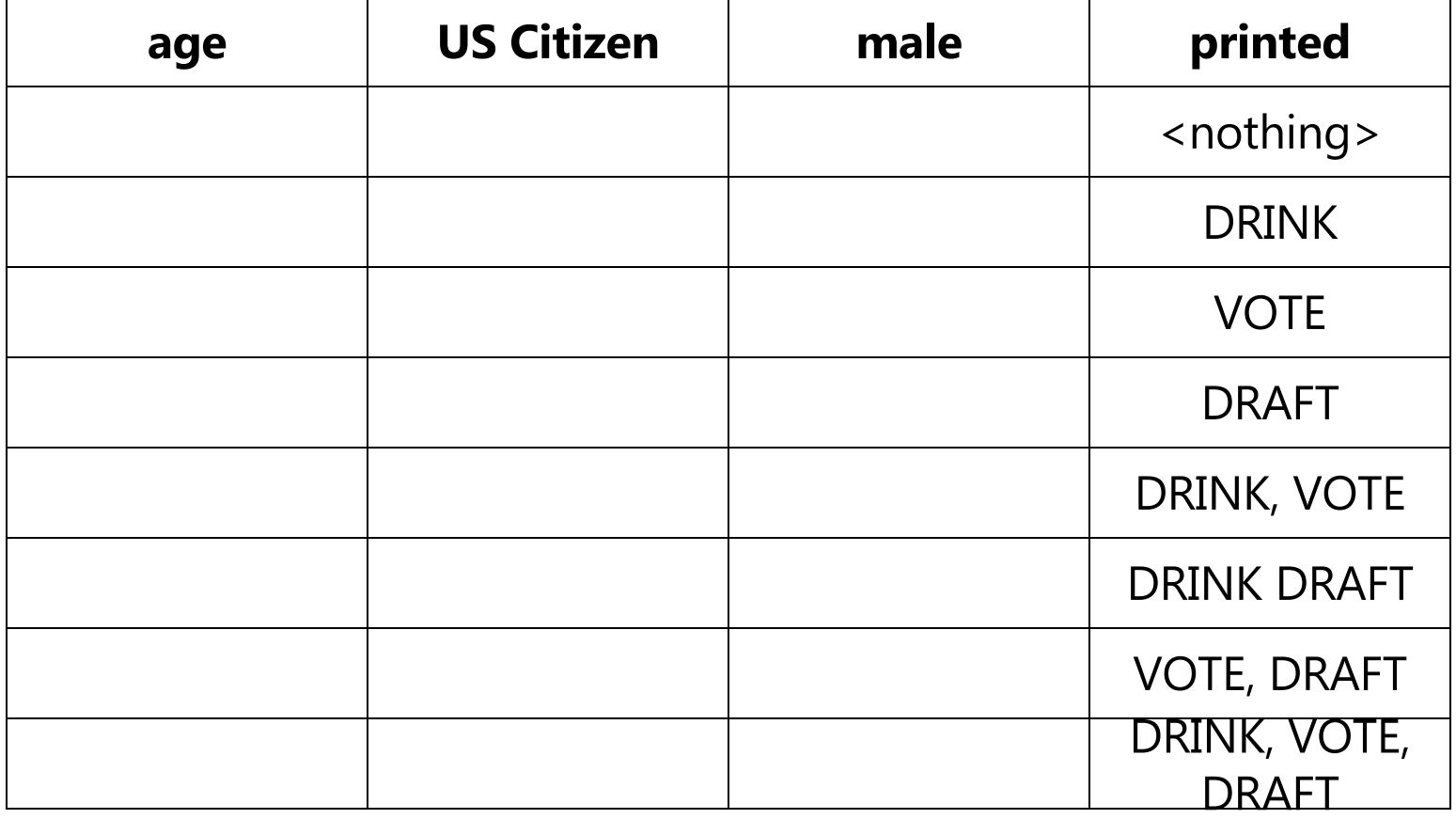

### Resources

• [https://computationalthinkingcourse.withgoogle.](https://computationalthinkingcourse.withgoogle.com/course?use_last_location=true) com/course?use\_last\_location=true

• https://www.edx.org/course/introduction[computational-thinking-data-mitx-6-00-2x-3](https://www.edx.org/course/introduction-computational-thinking-data-mitx-6-00-2x-3)

• https://www.coursera.org/learn/algorithmic[thinking-1/?source=phoenixCdp2016AbTest](https://www.coursera.org/learn/algorithmic-thinking-1/?source=phoenixCdp2016AbTest)

# Kahoot.it!

[https://play.kahoot.it/#/k/c867bdcc-9da8-](https://play.kahoot.it/) 4caf-b658-dd45eef0c5ad

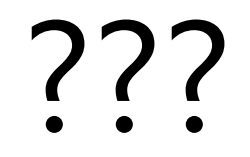

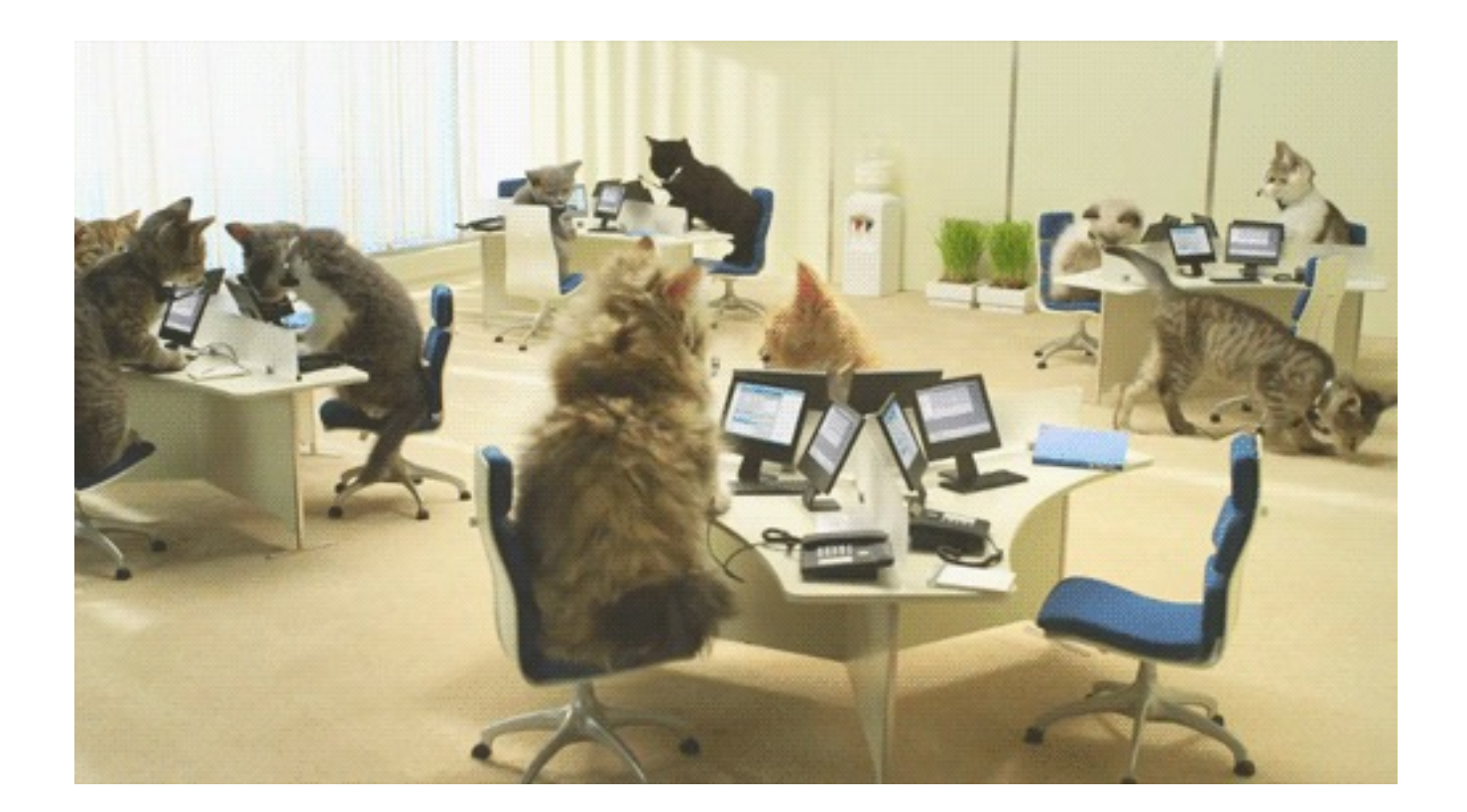